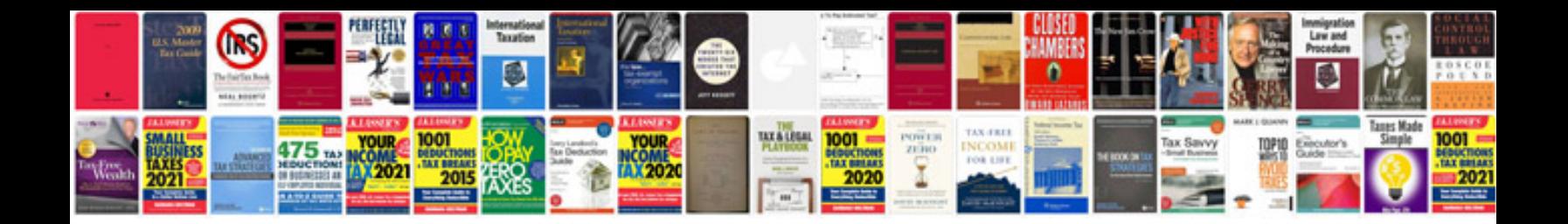

**Ski doo service manuals download**

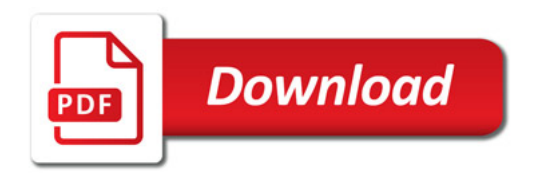

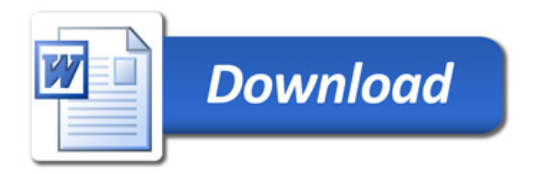